# **UC-3100P** Isolated USB to UART Converter

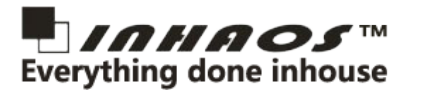

### **Features**

- 2, USB 2.0 Full Speed (CP2102 from Silabs).
- 3, High common-mode transient immunity: >25 kV/uS
- 4, UL recognition: 3750 V rms for 1 minute per UL 1577
- 5, CSA Component Acceptance Notice 5A
- 6, VDE certificate of conformity DIN V VDE V 0884-10 (VDE V 0884-10): 2006-12 VIORM = 560 V peak

## **Specifications**

#### **Electrical Characteristics**

*UC-3100P converter:*

Power supply : IO Level : BaudRate: Vin: Isolation: Max 5V 35mA TTL-3.3V / 5V 110bps to 1Mbps 3.3 to 5.5V 3750V for 1 minute

TTL-3.3V (w/o Vin) Follow the Vin (w/s Vin) 110bps to 1Mbps

YES (DTR signal support)

*TTL Cable:*

`

IO Level :

BaudRate: Arduino support:

#### *RS-232 Cable(F/M):*

ESD Protectioon: BaudRate: DTR signal:

#### *RS-485 Cable:*

ESD Protectioon: BaudRate: Nodes:

#### **Environmental**

Operation Temperature : Operating Humidity : Storage Temperature :

 $±15$  kV (HBM) 110bps to 1Mbps YES<sup>t</sup> (Male DB9) NO (Female DB9)

 $±18$  kV (HBM) 300bps to 250Kbps Up to 256 (1/8 unit load)

0°C to 55°C 0 to 90% non-condensing -20 $^{\circ}$ C to 65 $^{\circ}$ C

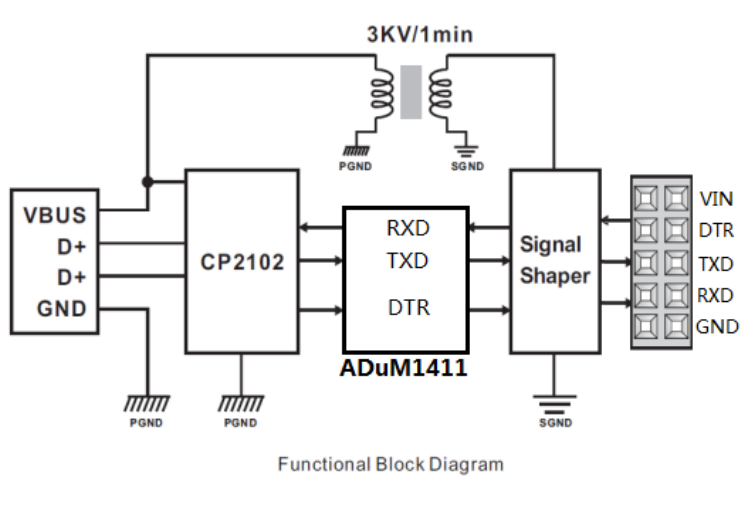

#### **Driver available for :**

- WindowsXP/2K/vista/7/8/10
- > WinCF
- $\triangleright$  Linux
- $\triangleright$  Mac OSX
- Android

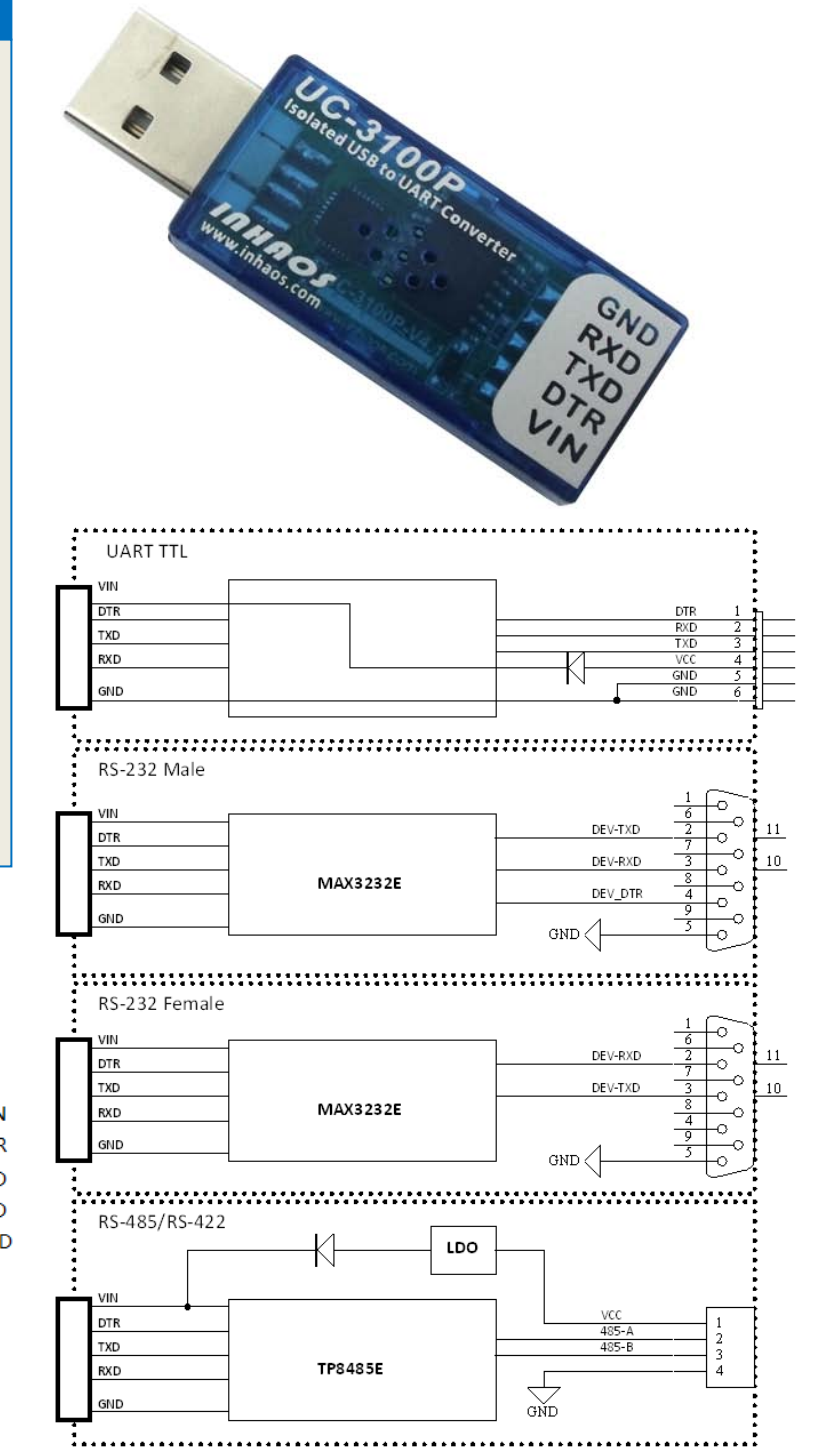

## **UC-3100P** Isolated USB to UART Converter

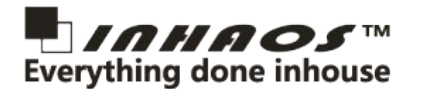

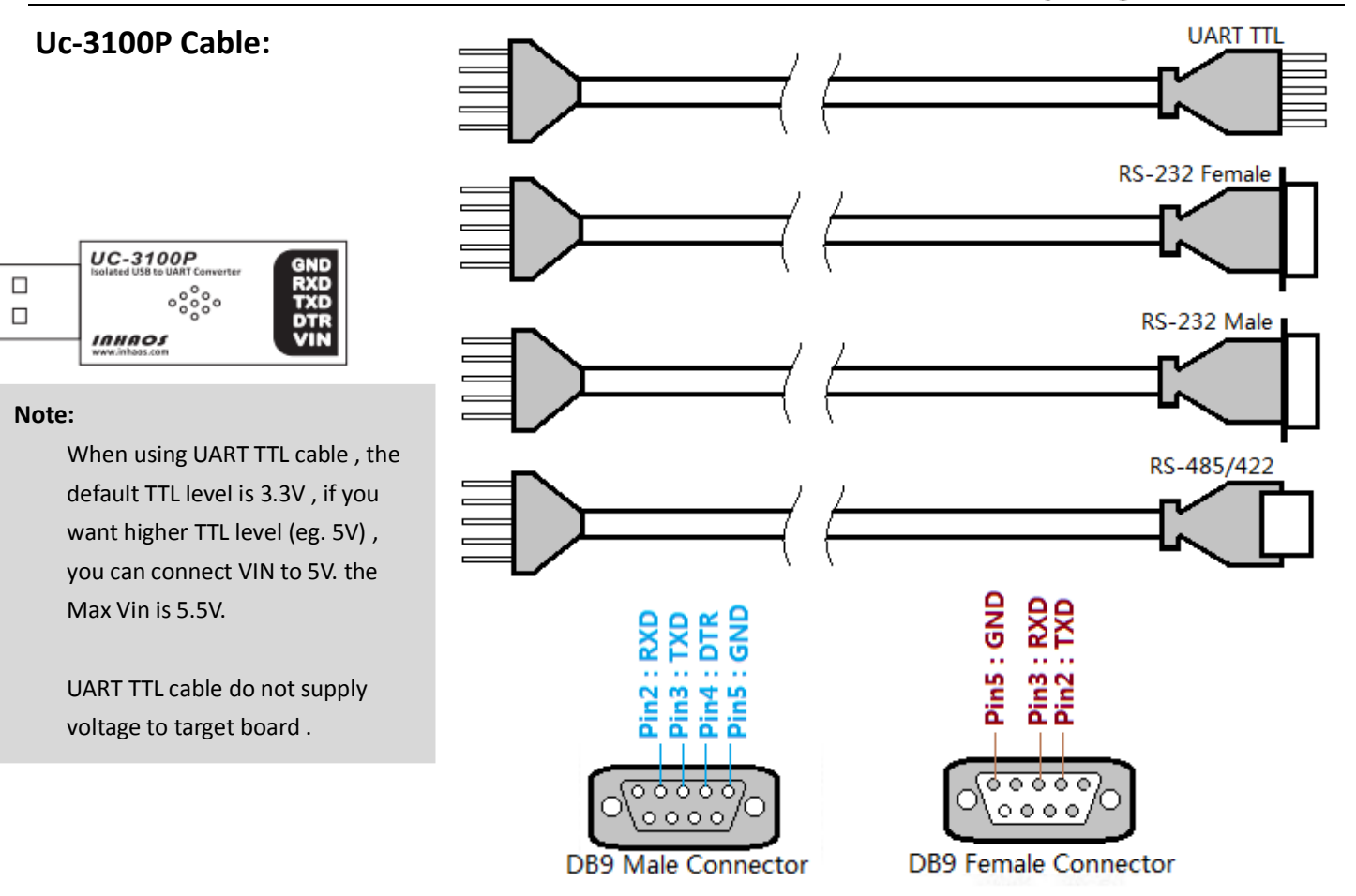

#### **Resource:**

- 1, CP2102 driver[: https://www.silabs.com/products/development-tools/software/usb-to-uart-bridge-vcp-drivers](https://www.silabs.com/products/development-tools/software/usb-to-uart-bridge-vcp-drivers)
- 2, USBXPRESS® PROGRAMMER'S GUIDE[: https://www.silabs.com/documents/public/application-notes/AN169.pdf](https://www.silabs.com/documents/public/application-notes/AN169.pdf)
- 3, USB DRIVER CUSTOMIZATION[: https://www.silabs.com/documents/public/application-notes/an220.pdf](https://www.silabs.com/documents/public/application-notes/an220.pdf)
- [4,CP210x/CP211x Device Customization Guide: https://www.silabs.com/documents/public/application-notes/AN721.pdf](https://www.silabs.com/documents/public/application-notes/AN721.pdf)
- 5, CP2102 Datasheet[: https://www.silabs.com/documents/public/data-sheets/CP2102-9.pdf](https://www.silabs.com/documents/public/data-sheets/CP2102-9.pdf)
- 6,ADuM1411 datasheet: [http://www.analog.com/media/en/technical-documentation/data-sheets/ADUM1410\\_1411\\_1412.pdf](http://www.analog.com/media/en/technical-documentation/data-sheets/ADUM1410_1411_1412.pdf)
- 7,MAX3232E datasheet: <https://datasheets.maximintegrated.com/en/ds/MAX3222-MAX3241.pdf>
- 8,TP8485E datasheet: [http://www.3peakic.com.cn/resources/download/TP8485E\\_RevA.01.pdf](http://www.3peakic.com.cn/resources/download/TP8485E_RevA.01.pdf)
- 9, UC-3100P[: http://www.inhaos.com/product\\_info.php?products\\_id=124](http://www.inhaos.com/product_info.php?products_id=124)

#### **Package List:**

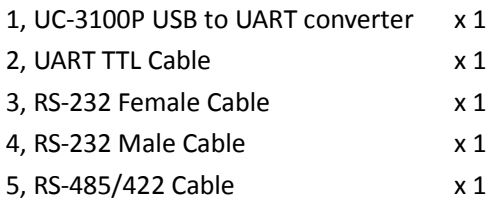

#### *INHAOS China office*:

No.1 XinWei First Alley, GaoTianFang, DongCheng District, DongGuan City, GuangDong 523112 China

E-mail: Support@inhaos.com